## **DXi-TWICE-EXP Two-Wire Kit**Installation Guide

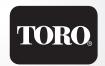

## Introduction

The DXI-TWICE-EXP provides two-wire functionality to the Toro DXi irrigation controller.

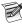

The DXi Two-Wire kit can only be installed in the DXi-SPED08 base model enclosure. See **Figure 1** below for installation location.

## **Kit Components**

- one (1) two-wire board
- board cover
- mounting bracket

- screws
- nut and washers
- stand-offs

- cable
- clamp

## **Installation Instructions**

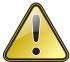

**CAUTION**: DXi serviceable parts shall be installed by qualified personnel familiar with the product and with local electrical code requirements. DXi serviceable parts shall not be used or installed in product other than DXi Product Series. Failure to do so will void product's safety and FCC certification. If used in product other than DXi Product Series, additional safety and FCC testing shall be considered as part of the end product assessment and usability.

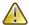

**CAUTION**: Power off the controller prior to installing expansion kits.

- 1. Power off controller
- 2. Install PCBA in location shown (**Figure 1**) using the provided bracket to mount the PCBA and the fastening screws with the washers.
- 3. Connect cable to the Two-Wire PCBA from the MVSB as shown (**Figure 2**). Use the clamp to secure the cable at the Two-Wire PCBA. The other end of the cable goes to the MVSB.

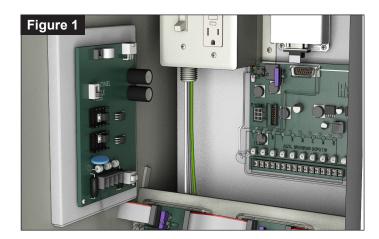

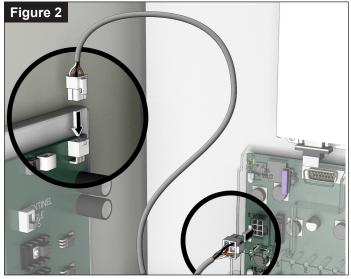

- 4. Secure cover on the Two-Wire PCBA as shown (**Figure 3**).
- 5. Power on controller.
- Follow instructions from the DXi User Manual to program two-wire decoders at the controller.
  In short, connect the programmed Two-Wire decoders

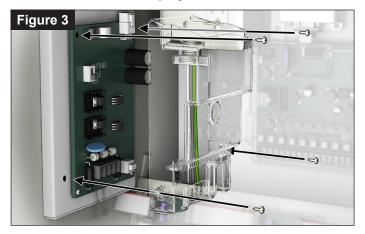

- using the red-black terminals at the newly installed Two-Wire PCB Assembly Programming Port (**Figure 4**). Red wire to red, black wire to BLK.
- 7. After programing, stations and sensors at the decoder can now be controlled from the controller display and from central software.

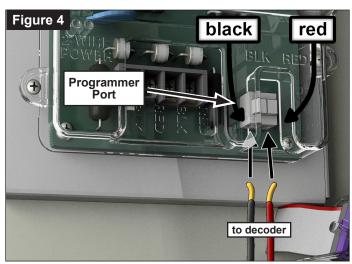

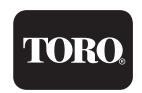

5825 Jasmine Street Riverside, CA 92504 800-777-1477 irrigationsupport@toro.com

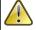

WARNING: Cancer and Reproductive harm – www.P65Warnings.ca.gov. For more information, please visit www.toro.com/CAProp65.

Patent: www.ttcopats.com